# **Сабақтың тақырыбы: Компьютерлік графика негіздері**

*Аға оқытушы:* 

*Жаркимбекова Айжан Темиржановна*

# **Сабақтың жоспары:**

- **1. Компьютерлік графика негіздері;**
- **2. Компьютерлік графика түрлері;**
- **3. Графиктік файлдардың форматтары;**
- **4. Түстік модельдер.**

**Компьютерлік графика – бұл ЭЕМ көмегімен модельдерді жəне олардың кескіндерін құруға, сақтауға жəне өңдеуге арналған информатиканың бір бөлімі. Компьютерлік графиканы қолданатын аймақтар: Компьютерлік графика**

**- Ғылыми графика, зерттеу нəтижелері;**

**- Іс жүргізудегі графика, жоспарлық көрсеткіштер;**

**- Конструкторлық графика, жұмыс сызбалары;**

- **Видеосабақтар, Мультимедиялық презентациялар;**
- **Компьютерлік анимация;**
- **Компьютерлік ойындар;**
- **Жарнамалық графика;**
- **Интернет, WEB-парақты дайындау;**
- **Медицинада, Компьютерлік томография;**
- **Сəн аймағында, Маталар мен киім үлгілерін модельдеу.**

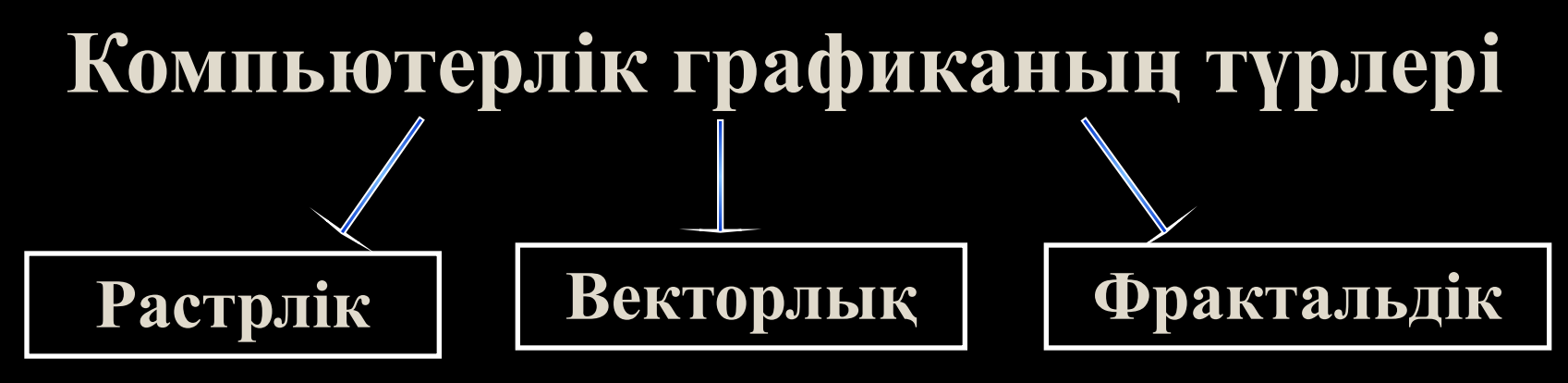

*Растрлік графика* **дайын бейнелерді өңдеу үшін жəне Интернетте қолданылады.**  *Векторлық графика* **көбінесе жаңа бейнелерді жасау үшін, ал кейбір жағдайларда оларды өңдеу үшін қолданылады.** *Фрактальдік графика* **математикалық** 

**есептеулер жолымен бағдарламала құрудан тұрады.**

**Растрлік графиканың негізгі элементі нүкте болып табылады.**

**Нүктелерден тұратын растрлік бейнелер үшін оның рұқсаттылығы аса маңызды.** 

*Рұқсаттылық* **дегеніміз ұзындық бірлігіндегі нүктелер саны.**

**1) Түпнұсқаның рұқсаттылығы. Ол дюймдегі нүктелер санымен (dpi) өлшенеді.** 

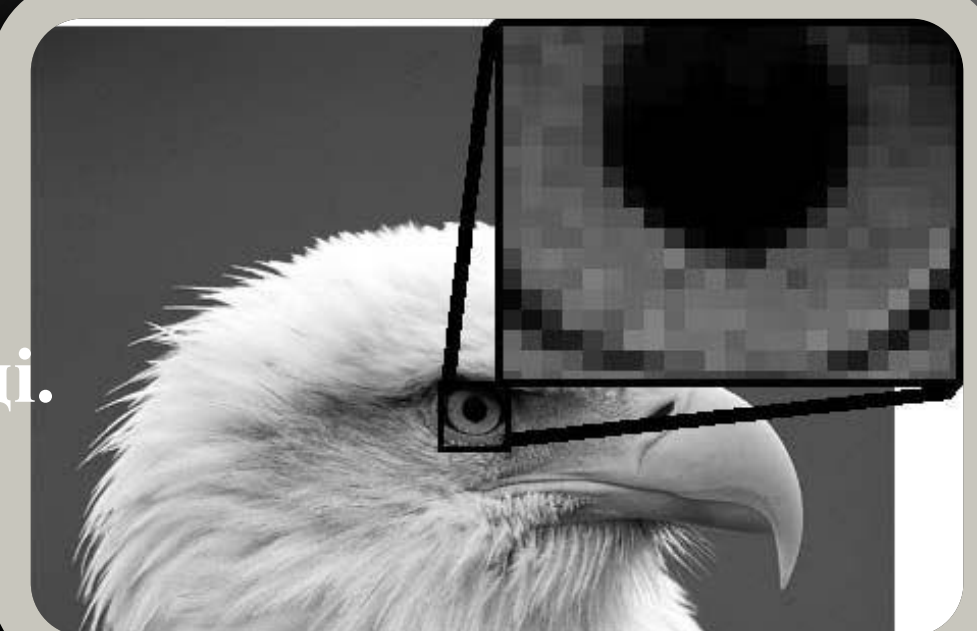

**2) Экрандық бейненің рұқсаттылығы. Бейненің экрандық көшірмесі үшін растрдің қарапайым нүктесін** *пиксель* **деп атаймыз. Пиксель өлшемі экрандық рұқсаттылыққа, түпнұсқа рұқсаттылығына жəне бейнелеу**  масштабына байланысты өзгереді

**3) Баспалық бейнелердің рұқсаттылығы. Растрлік бейненің нүктелер саны қолданылған əдіске жəне түпнұсқаны растрлеу параметріне тəуелді болады.**

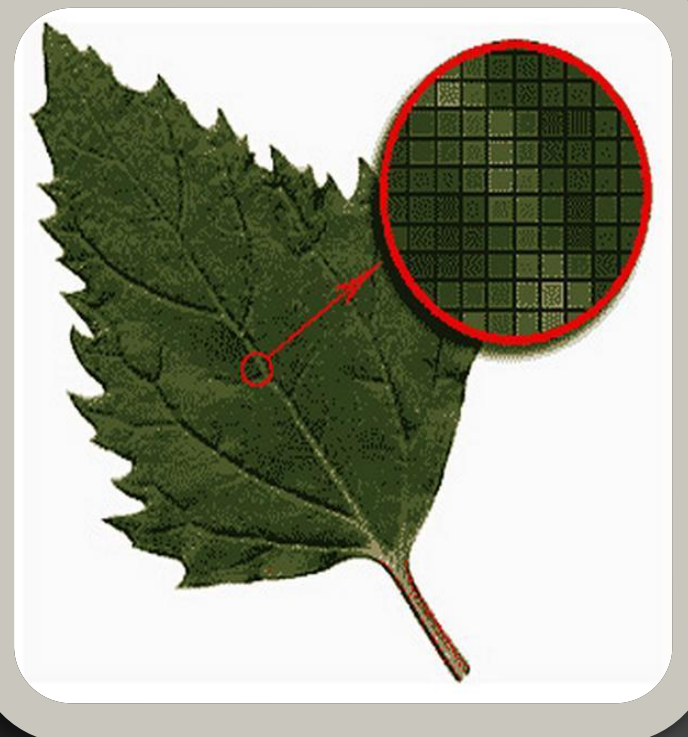

**Растрлік графиканың артықшылықтары:** ✔**Сурет салу қарапайымдылығы жəне айқындылығы.**

✔**Масштабтау қажет болмаған жағдайда күрделі бейнені жылдам өңдеу мүмкіндігі.** ✔**Бейнені құру қарапайымдылығы – кез келген ұнаған бейнені сканерден өткізсе болғаны.** ✔**Бейнені оңай баспадан шығаруға болады.**

**Растрлік графиканың кемшіліктері:** ✔**Бейнені айналдырудағы жəне басқа да түрлендірудегі қиындықтар, себебі растрлік бейне бір тұтас объект түрінде беріледі.**

✔**Масштабтаудағы, яғни пикселдеудегі қиындықтар, яғни бейнені үлкейткенде бейненің бұзылуы.**

✔**Растрлік бейне сақталған файлдың көлемінің үлкен болуы.**

## **Пикселдену**

**Егер растрлік бейненің масштабын үлкейтсе, онда оның айқындылығы жоғалады жəне онда пиксельдер пайда болады. Оны**  *пикселдену* **деп атайды.**

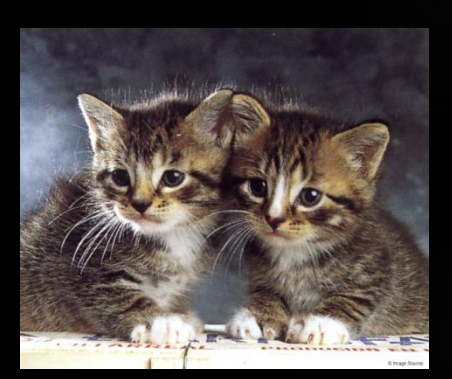

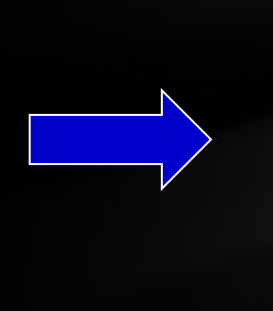

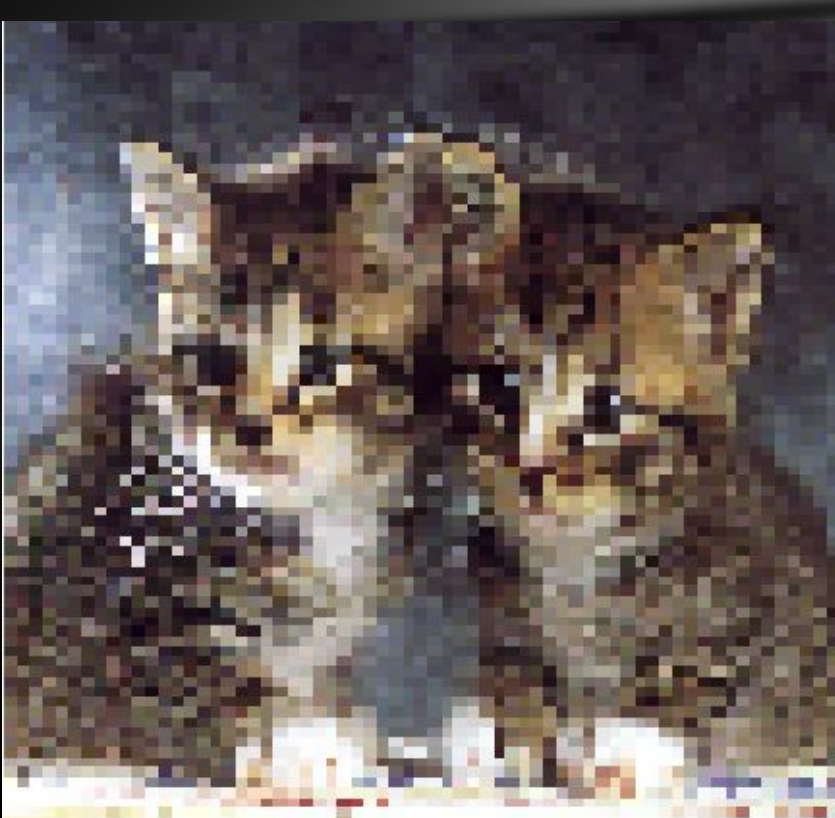

## **Векторлық графика**

**Векторлық графиканың негізгі элементі**  *түзу* **болып табылады.** 

**Ондағы бейне геометриялық фигуралардың жиынтығы түрінде беріледі. Əдетте нүктелер, түзулер, тіктөртбұрыштар, шеңберлер жəне т.б. фигуралар алынады.** 

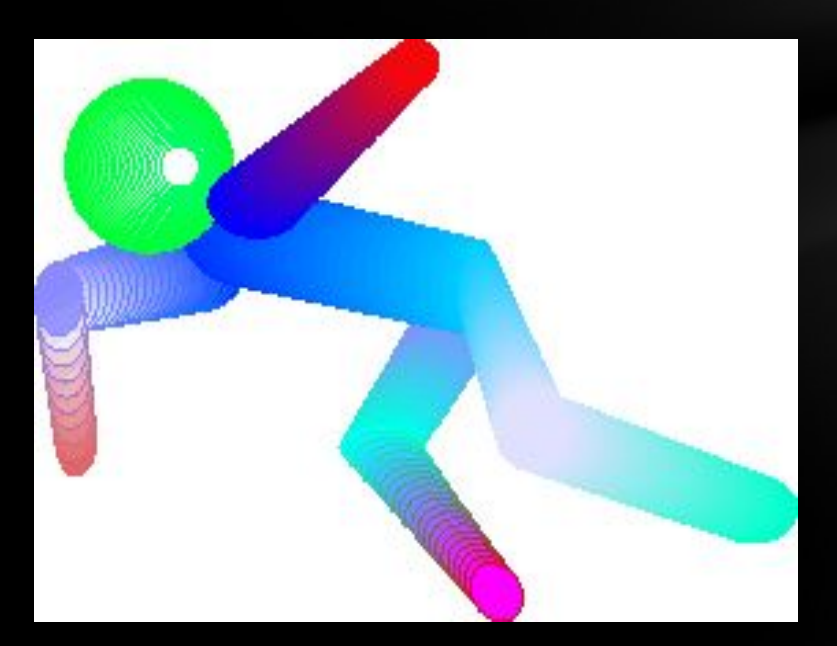

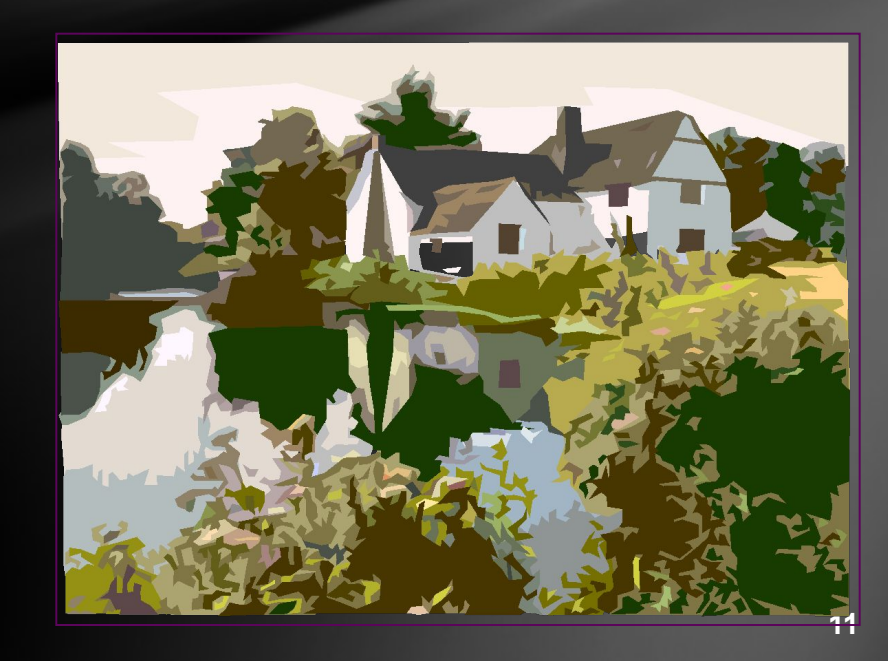

**Барлық бейнелер түзулерден құралады. Түзудің алатын жадыдағы көлемі түзудің өлшемінен тəуелді болмайды, себебі түзу формула түрінде беріледі.** 

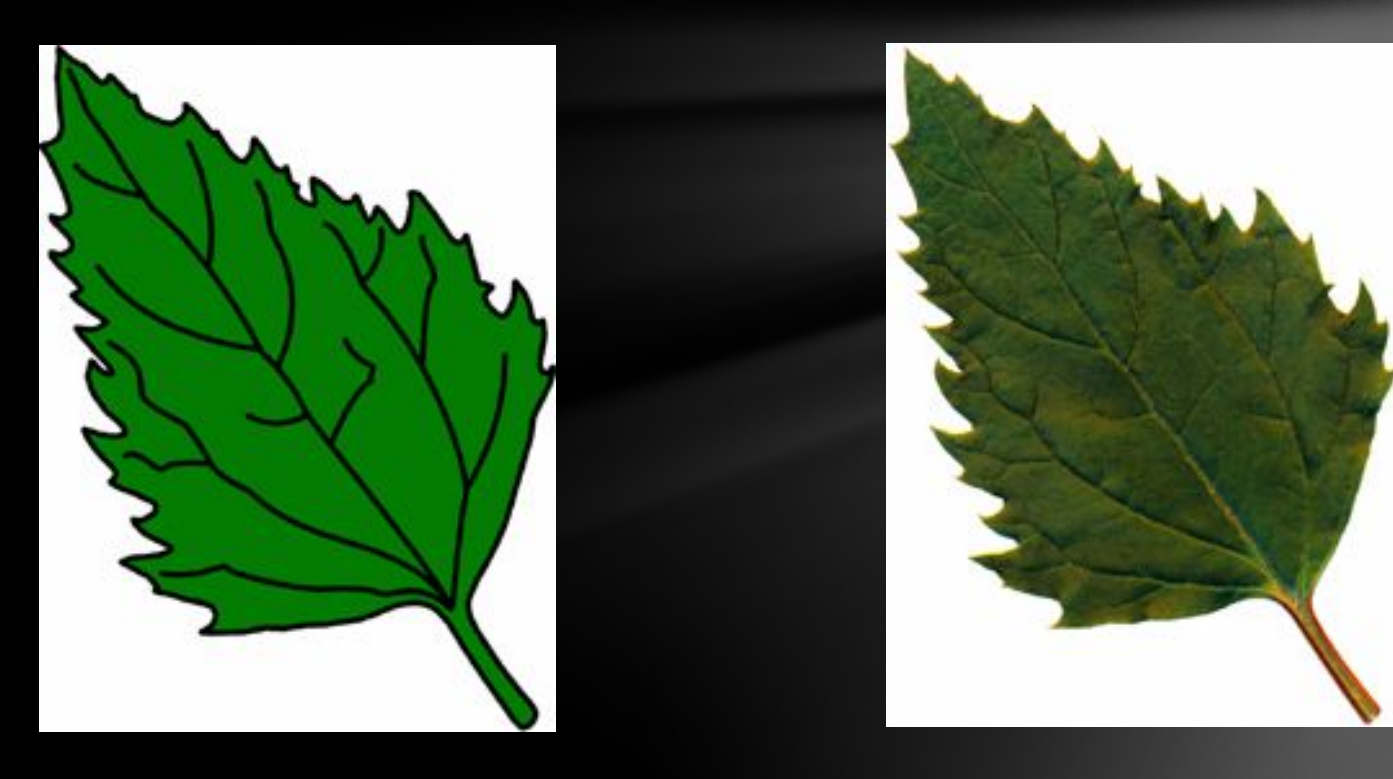

#### Растрлік бейне Векторлық бейне

#### **Векторлық графиканың артықшылықтары:**

- ✔ **Көлемінің шағын болуы;**
- ✔ **Оңай масштабтауға болады;**
- ✔ **Оңай түзетуге болады.**
- **Векторлық графиканың кемшіліктері:** ✔**Шынайы бейнелерді құрудағы қиындықтар;** ✔**Тұтас аймақты бейнелеу мүмкіндігінің болмауы, себебі объектілер «сым» қаңқа түрінде ұсынылады;** ✔**Суреттеу алдында алдын ала өңдеуді қажет** 
	- **етеді;**

# **Фрактальдік графика**

**Фрактальдік графиканың негізгі элементі математикалық формула болып табылады. Ондағы бейнелер теңдеулердің көмегімен құрылады. Сондықтан компьютер жадысына тек бағдарламаны ғана сақтаса жеткілікті.**

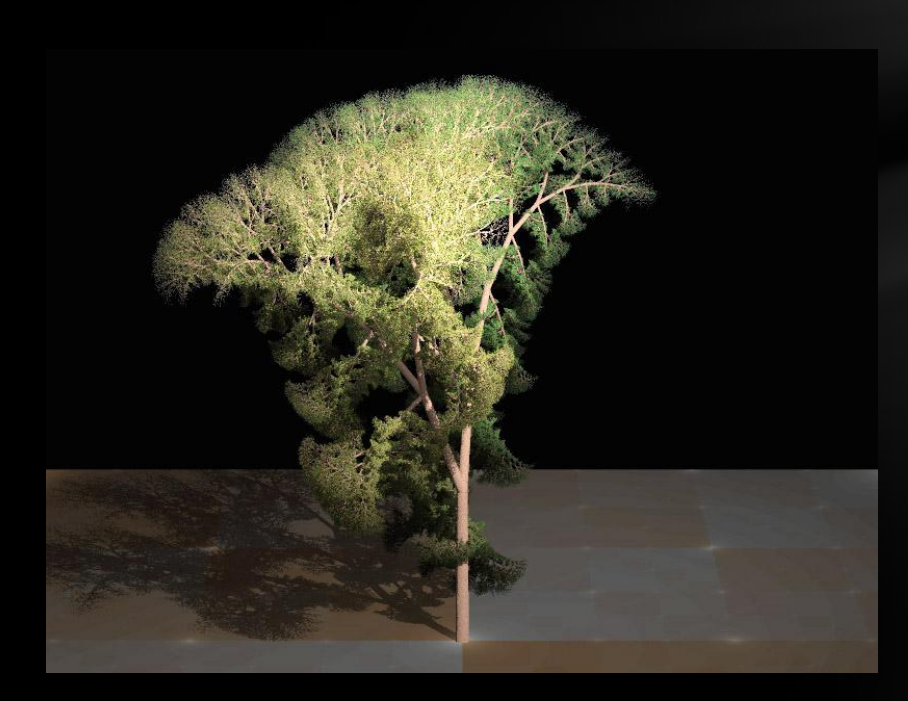

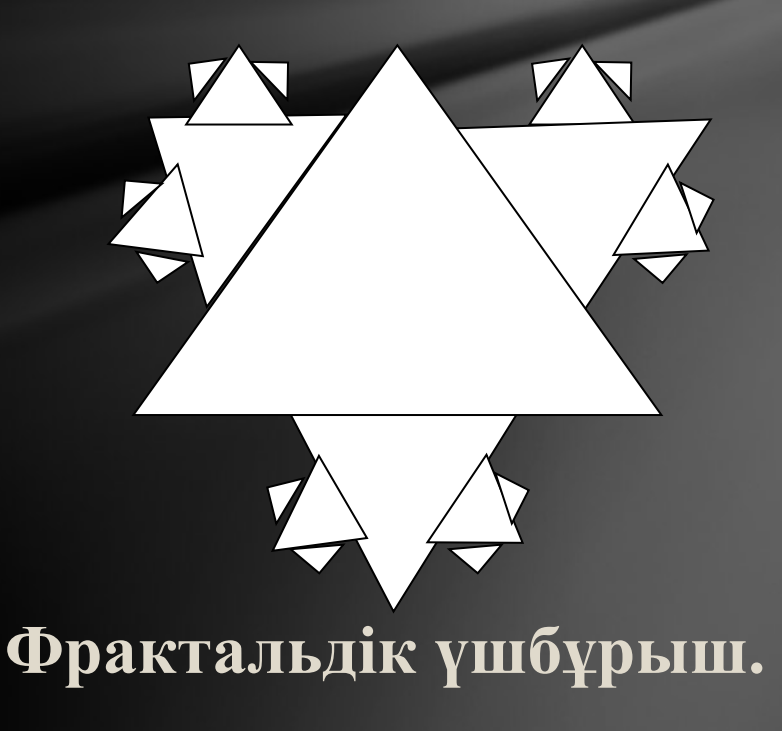

#### **Графикалық редактор – компьютердің көмегімен бейнелерді құру жəне өңдеу мүмкіндігін беретін бағдарлама.**

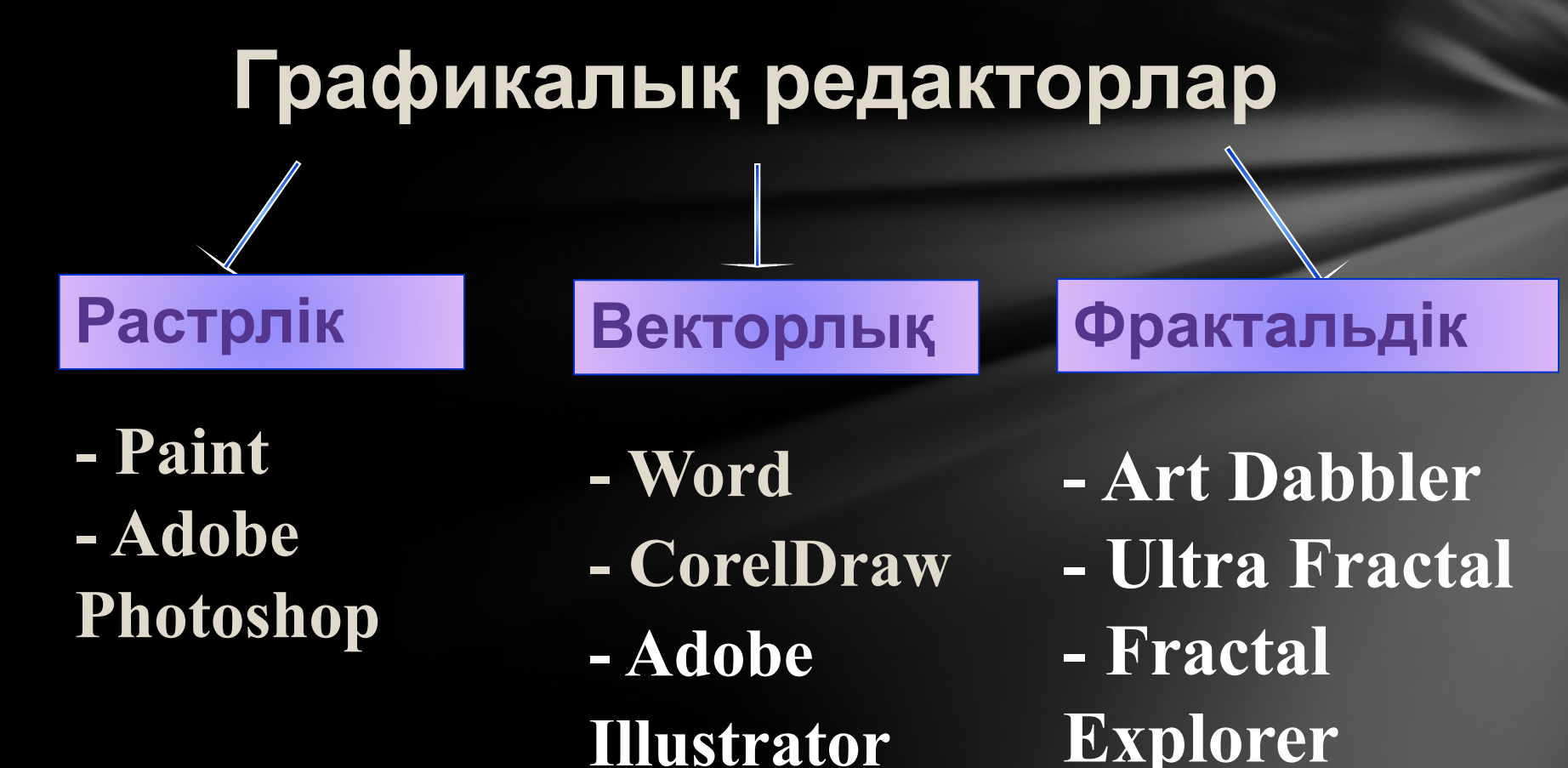

# **Үш өлшемді графика**

**Үш өлшемді графика** (**3D Graphics)** — көлемді объектілерді бейнелеуге арналған тəсілдер мен құралдардың жиынтығынан тұратын компьютерлік графиканың бөлімі.

Үш өлшемді графикамен жұмыс істеуге арналған бағдарламалар:

- 3D Studio MAX 5; - AutoCAD; - Компас;

#### **Қолданылу саласы:**

- физикалық объектілерді компьютерлік модельдеуде;
- машина жасаудағы бұйымдарда;
- ғылыми есептеулерде;
- инженерлік жобалауда;
- видеороликтерде;
- архитектурада.

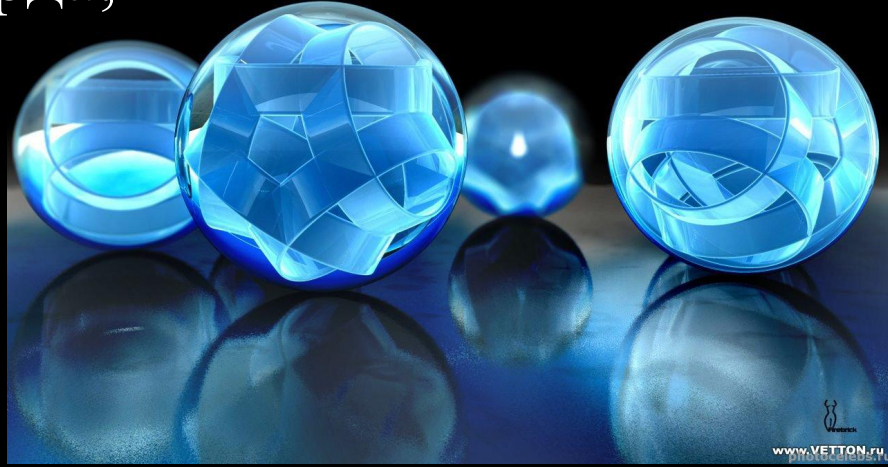

**Графиктік файлдардың форматтары Графиктік формат** – бейнені кодтау тəсілі.

**ВМР-форматы (ағылш.тіл. Bit Map – «биттік карта»). ВМР – графиктік файлдың** 

**стандартты форматы.**

**Индекстелген түстерді (256-ға дейінгі) жəне RGB-моделіндегі толық түсті бейнелерді қолдайды.** 

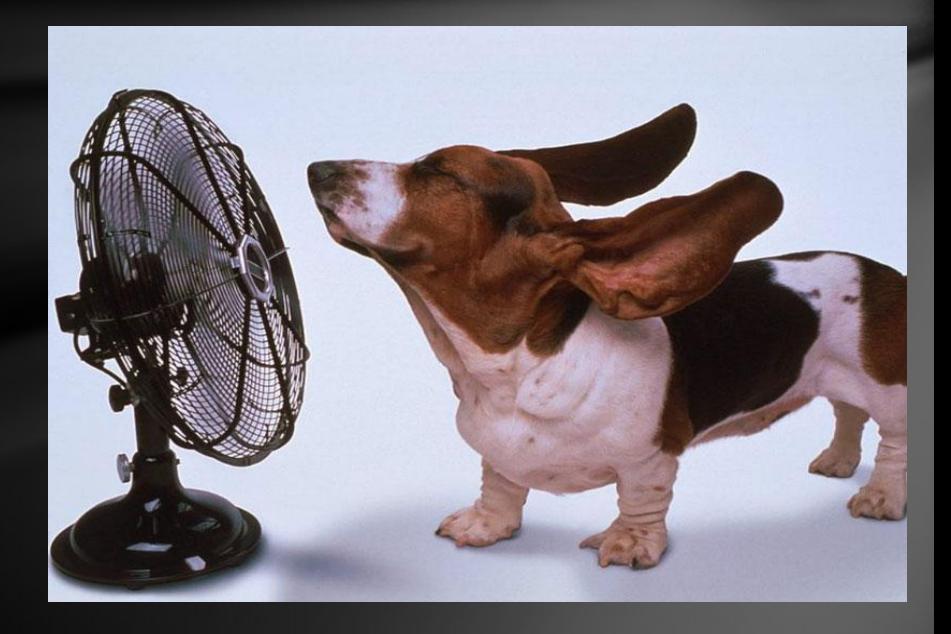

**Кемшілігі – файл өлшемінің үлкендігі.**

### **PSD-форматы**

**PSD - Adobe PhotoShop пакетінің стандартты форматы, көп қабатты бейнелерді сақтайды. Бейненің сапасын жоғалтпай файлды сығады.** 

**Тек PhotoShop-қа тəн арнайы элементтерді қолдайды.**

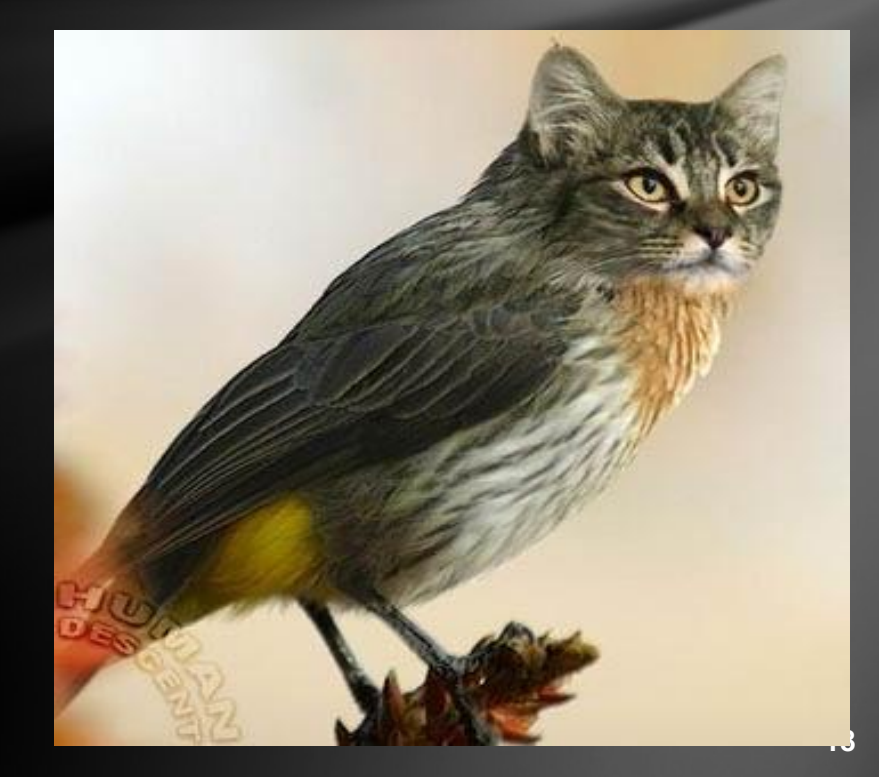

#### **CDR-форматы**

**CDR форматы Corel Draw бағдарламасының форматы жəне ол векторлық бейнемен қоса, растрлік графиканы жəне мəтінді сақтау мүмкіндігін береді.** 

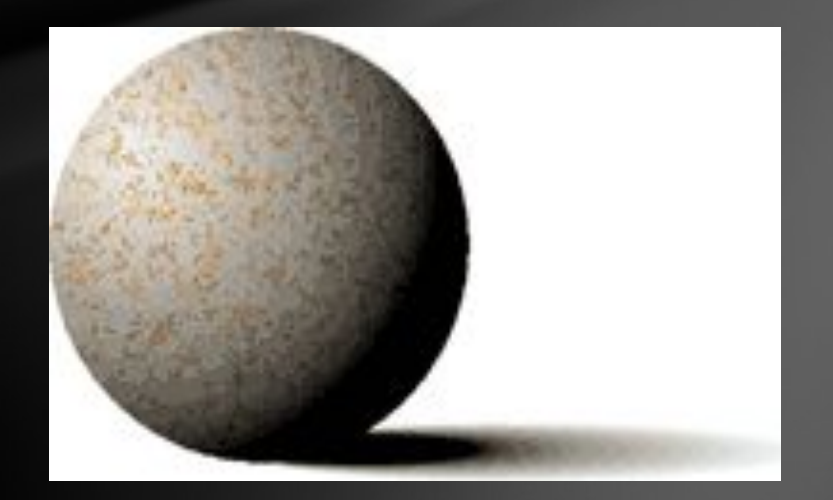

# **GIF-форматы**

**(ағылш.т. Graphics Interchange Format – «графиканы алмастыруға арналған формат»).**

**GIF форматы 256 түстен артық жұмыс істей алмайды, бірақ бір файлдың ішінде бірнеше бейнелерді сақтай алады.** 

**Түстерді бірден ауыстыратын аз түсті бейнелерге тəн. Анимациялық бейнелерді құру үшін қолданылады.**

## **РNG-форматы**

 **(ағылш.т. Portable Network Graphic Format – «желі бойынша графиканы жіберу форматы», «пинг» деп оқылады).**

**Бұл формат анимацияланған бейнелерді құру мүмкіндігін береді, GIF форматынан айырмашылығы тегін, сондықтан бұл форматты Интернетте қолданады.**

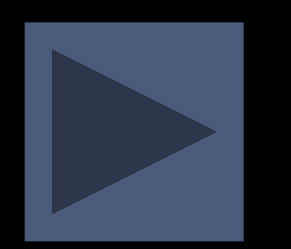

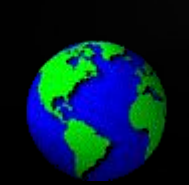

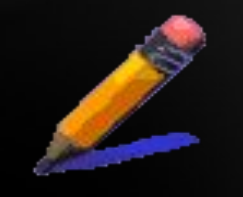

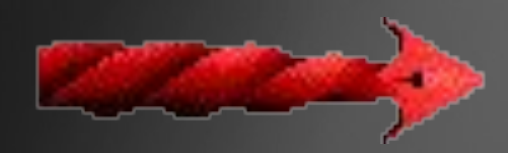

## **JPEG-форматы**

**(ағылш.т. Joint Photographic Experts Group фотография бойынша сарапшылардың біріккен тобы)**

**Фотобейнелерді сығып сақтауға арналған аса əйгілі формат. Сығу файл өлшемін 5-15 есеге дейін азайтады, бірақ сапасын жоғалтады.** 

**Əрі қарай өңделетін бейнелерге қолданбау керек,**  себебі **əp сақтаған сайын бейненің сапасы жоғалады.**

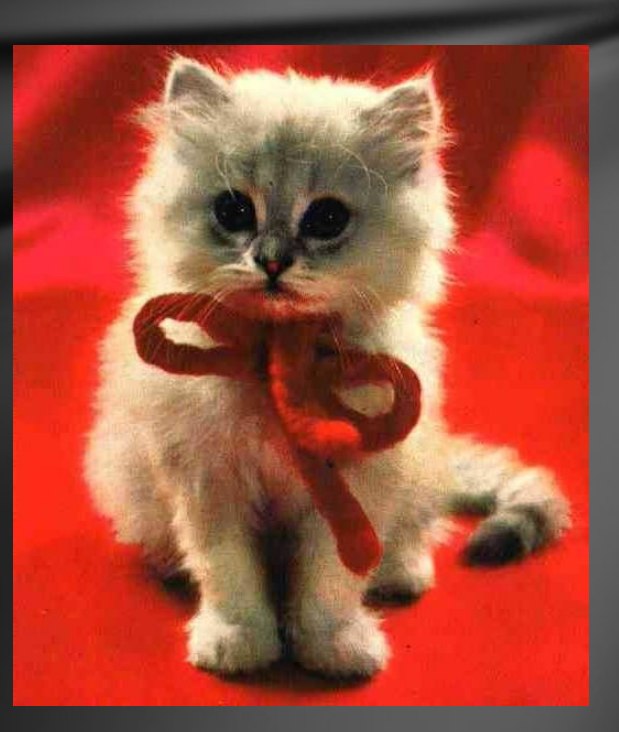

## **ТIFF-форматы**

**(ағылш. Tagged Image File Format – «тегтермен қамтылған бейне форматы»).**

**Аса жоғары сапаны талап ететін, баспа жүйесіндегі растрлік графика форматын қолдайтын формат.**

#### **WMF-форматы**

**WMF векторлық форматы Windows-тың форматы болып табылады. Бейнелерді алмастыру буфері арқылы жіберу үшін қолданылады. Windows-тың барлық бағдарламалары қабылдай алады.**

# **Түстік модель**

**RGB – модель (аддитивті).** Бұл модель экранда бейнелерді ұсыну үшін қолданылады. Кез келген түс негізгі үш түстің қосындысынан алынады (**R**ed - қызыл, **G**reen - жасыл, **B**lue – көк). Ақ түс үш түстің араласуынан алынады.

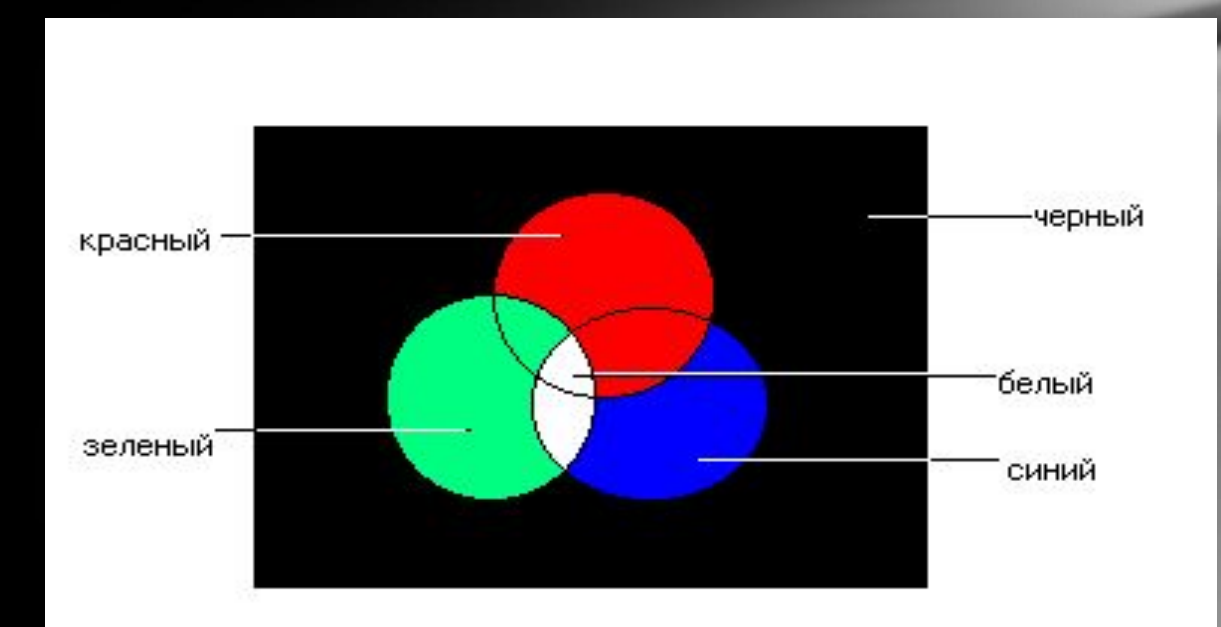

**CMYK-модель (субтрактивті немес азайтушы)**  Бұл модель баспалық бейнелерді əзірлеу үшін қолданылады. Бұл модельде негізгі түстер ақ түстен RGB моделінің негізгі аддитивті түстерін азайту жолымен алынады.

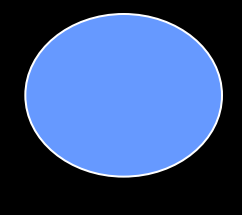

**Көгілдір (Сyan)= ақ – қызыл = жасыл + көк**

**Қызыл күрең (Magenta) = ақ – жасыл = қызыл + көк**

**Сары (Yellow) = ақ – көк = қызыл + жасыл**

**Ақ түс – бұл қағазда түстің болмауы. Полиграфияда қара түс үлкен қиындықтар туғызады. Сондықтан CMYK түстік моделінде төртінші компонент – қара қосылған.** 

**CMYK моделіндегі K əрпі - blacK сөзінен алынған.**

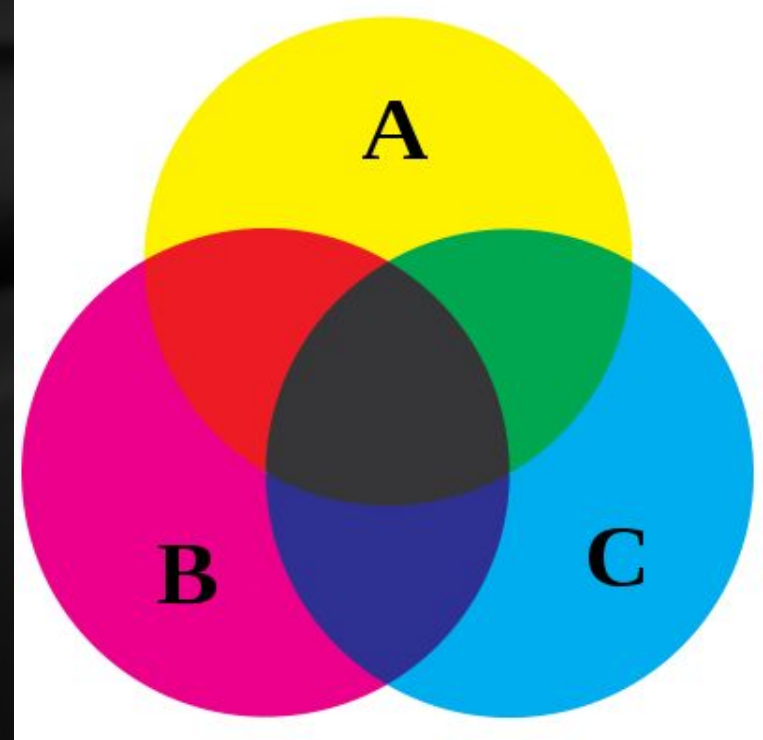

**HSB–модель.** Егер RGB моделі – компьютер үшін, ал CMYK моделі – типография үшін қолайлы болса, HSB моделі адамдар үшін өте қолайлы модель.

HSB моделін үш компоненттен тұрады:

- (**H**ue) түсінің реңінен
- (**S**aturation) түсінің қанықтығынан
- (**B**rightness) түсінің айқындығынан

Осы үш компоненттерді реттей отырып, əр түрлі түстер мен реңдерді алуға болады.Берілген модель адамның түсті таңдауында аса қолайлы.

Түс реңі шеңбер центрінен шығатын вектор ретінде таңдалынады. Вектор ұзындығы түстің қанықтығын анықтайды. Түстің айқындығын нөлдік нүктесі қара түс болатын тік ось

бойында беріледі.

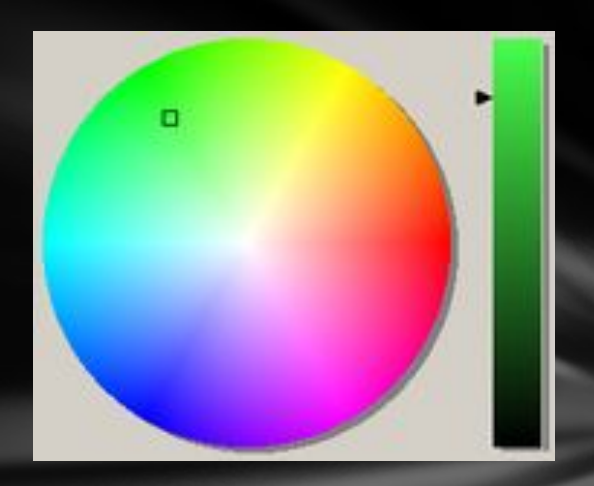

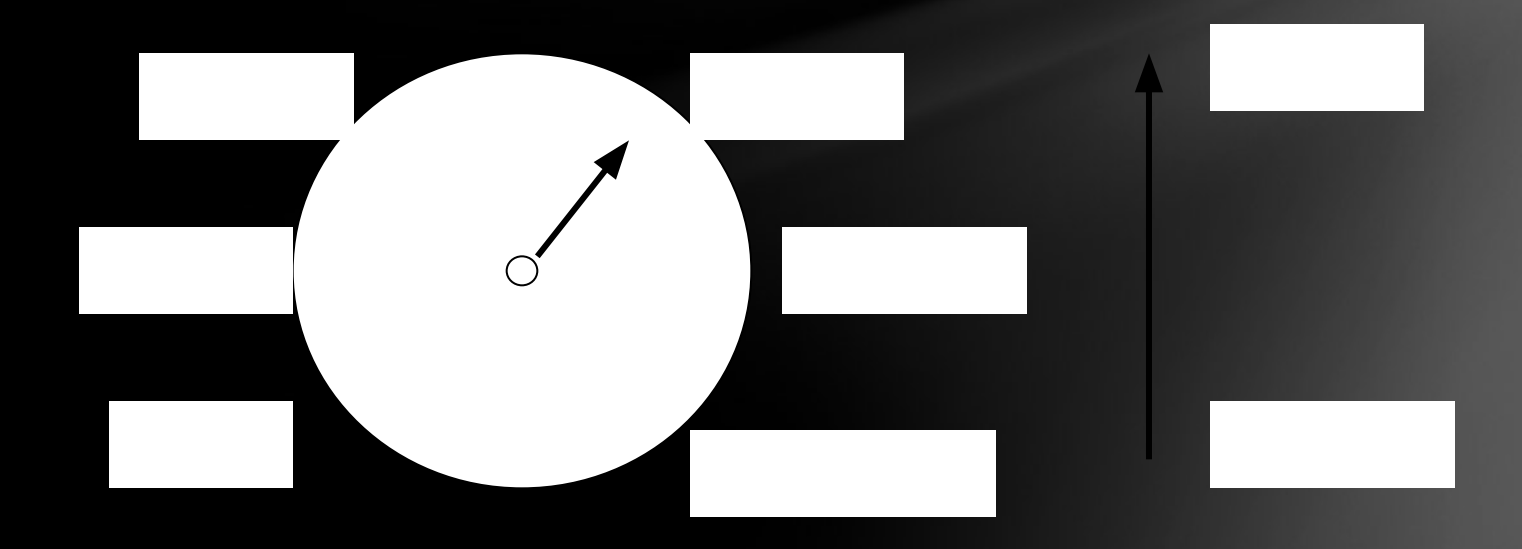